# **Gelbes U-Boot – Yellow Submarine – 3D-Modell – Teil 3**

**Kategorien :** [3D-Visualisierung](https://blog.r23.de/3d-visualisierung/)

**Schlagwörter :** [3D-Modelling](https://blog.r23.de/tag/3d-modelling/)

**Datum :** 3. November 2021

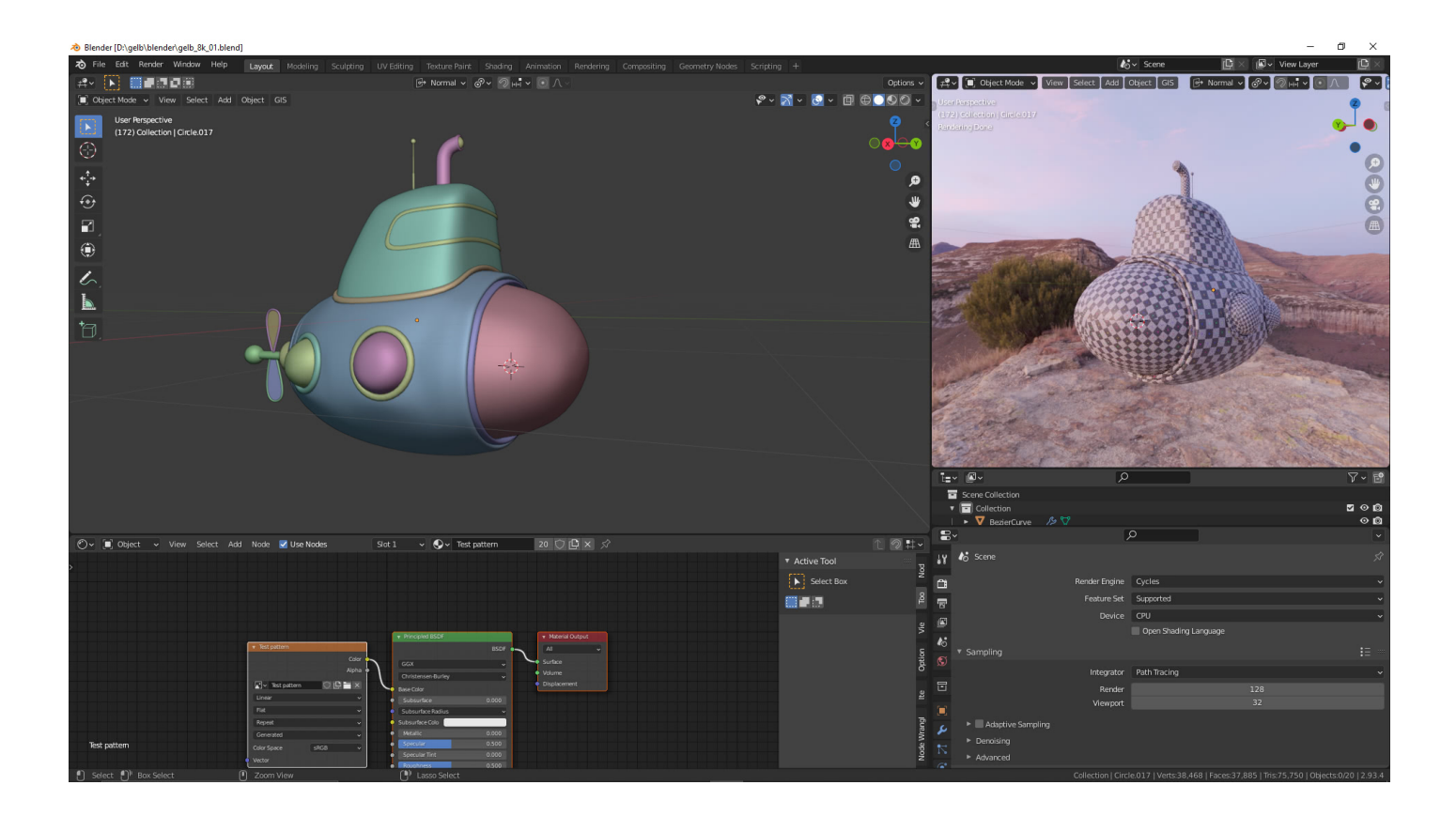

In unserem **Atelier** lassen wir zurzeit die **Swinging Sixties** und die Popkultur aufleben. Wir modellieren ein **gelbes U-Boot – Yellow Submarine – 3D-Modell**.

In unserer Artikelserie können Sie uns bei der Arbeit über die Schultern schauen. Wir zeigen Ihnen, wie wir arbeiten – schauen Sie uns in die Karten!

### **Blender Tutorial in deutsch**

Das Blog von r23 hat eine neue Kategorie für Blender Tutorials. [https://blog.r23.de/software/open](https://blog.r23.de/software/open-source/blender/tutorial/)[source/blender/tutorial/](https://blog.r23.de/software/open-source/blender/tutorial/)

Wir bevorzugen - schon wegen der Geschwindigkeit - bei Blender die Verwendung von Shortcuts. Der Vorteil von Shortcuts ist vor allem bei Blender die Zeitersparnis: Durch Tastenkombinationen lassen sich viele Befehle deutlich schneller ausführen als mit der Maus. Der Nachteil, man muss sich die Tastenkombinationen merken.

Vor diesem Hintergrund haben wir mit der Erstellung einer Wissensdatenbank mit einer eigenen Kategorie<https://blog.r23.de/software/open-source/blender/tutorial/> begonnen. Der Anfang macht  $Strg + a$ 

Wir hoffen, die Idee kommt bei Ihnen gut an? Wir erstellen diesen Bereich aber auch für uns, damit wir nicht immer suchen müssen.

Nachdem wir die [Objekte für die UV Map skaliert](https://blog.r23.de/blender-objekte-fuer-uv-mapping-skalieren-so-gehts/) hatten, haben mir unser Test Material erstellt und das Modell geprüft.

### **Gelbes U-Boot – Yellow Submarine – 3D-Modell – Teil 3**

Wir erstellen in diesem Blog Artikel die UV-Map für unser gelbes U-Boot. In wenigen Tagen können Sie das 3D-Modell über die [Shopping AR](https://blog.r23.de/online-buchungsservice/) Anwendung für Ihr Projekt kaufen.

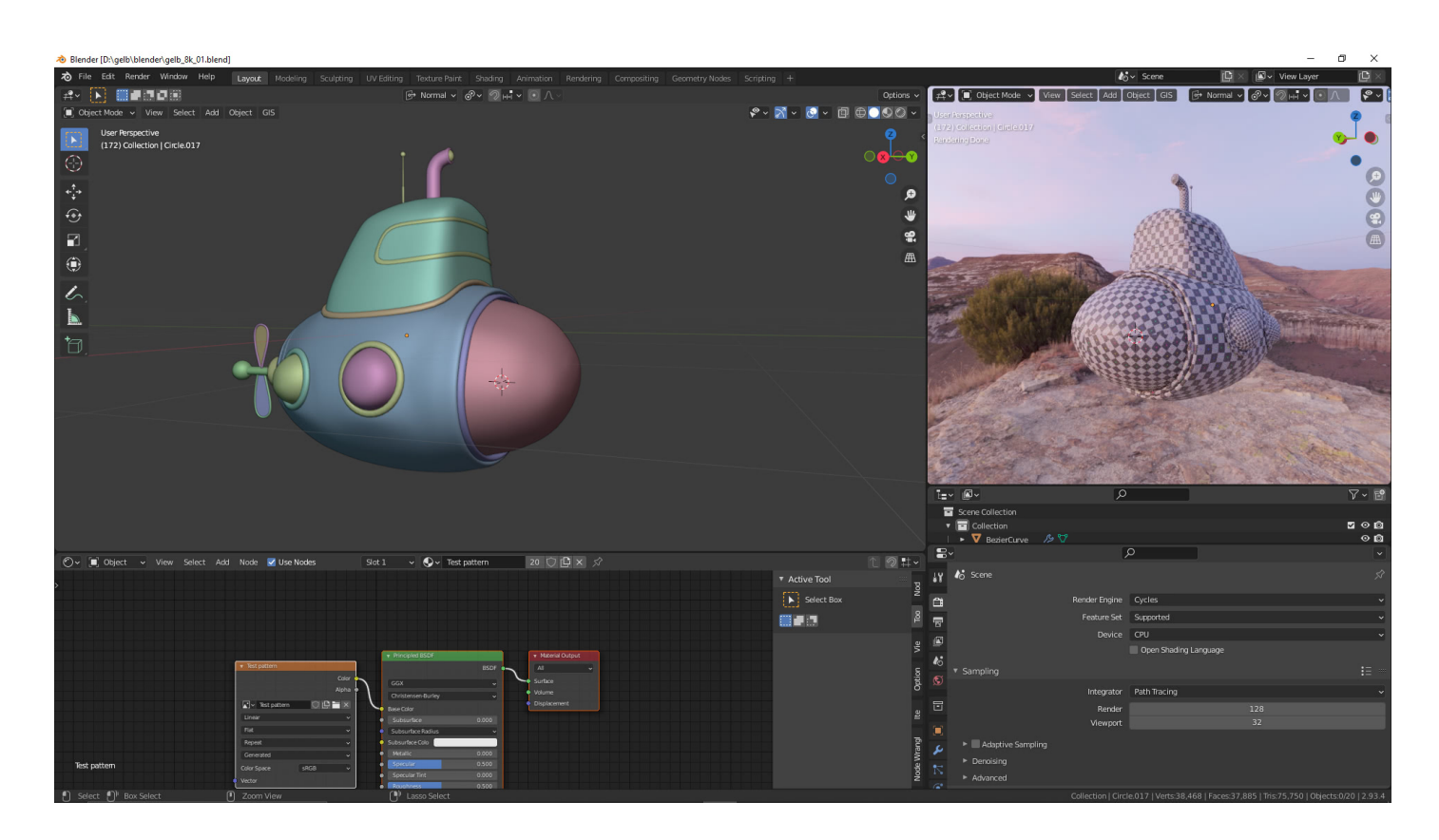

### **HDRI für die Welt importiert**

Für die Ausleuchtung des Objektes verwenden wir eine HDRI von [HDRI Haven](https://polyhaven.com/)

Greg Zaal stellt seine Arbeiten unter CCO

**Keine Konten, kein E-Mail-Spam, keine restriktiven Lizenzen oder sogar Captcha. Nur reine HDRIs zum Herunterladen. CC0 = public domain, d.h. ich besitze die HDRIs nicht mehr, sie gehören der Öffentlichkeit.**

Wir verwenden für die Ausleuchtung

**HDRIs / Kiara 1 Dawn**

Author: Greg Zaal<https://gregzaal.com/>

License: CC0 (public domain) <https://polyhaven.com/license>

Dynamic Range: 10 EVs, unclipped Location: - 28.508926, 28.5664 [https://polyhaven.com/a/kiara\\_1\\_dawn](https://polyhaven.com/a/kiara_1_dawn)

# **UV-Mapping**

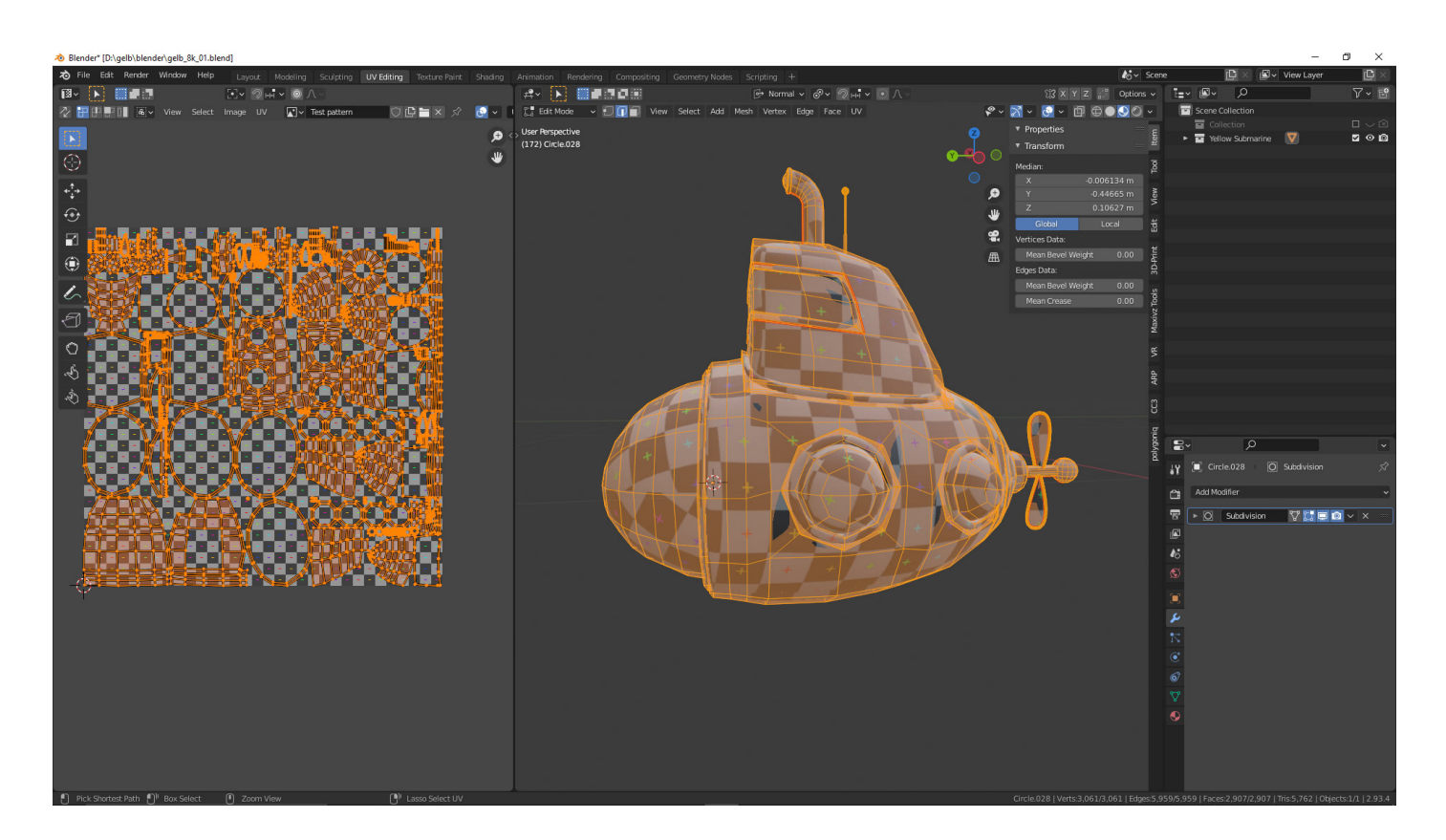

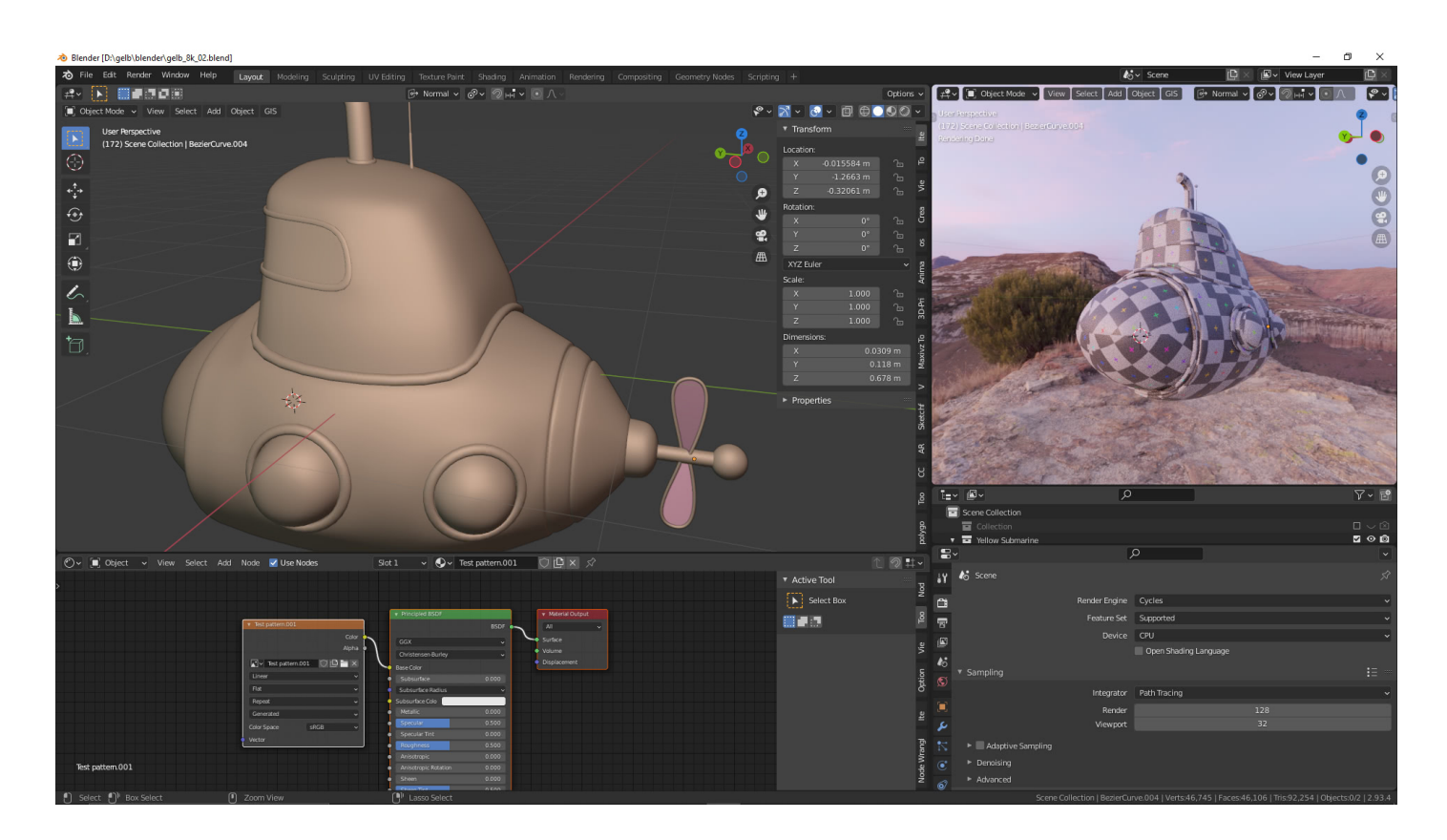

# **Wie geht es weiter?**

Wir erstellen nun nach der Abwicklung eine sogenannte Color ID Map.

# **Artikelserie: Gelbes U-Boot – Yellow Submarine**

Dieser Artikel ist Teil einer Artikelserie.

[Teil 1](https://blog.r23.de/gelbes-u-boot-yellow-submarine-3d-modell/) [Teil 2](https://blog.r23.de/gelbes-u-boot-yellow-submarine-3d-modell-teil-2/) [Teil 3](https://blog.r23.de/gelbes-u-boot-yellow-submarine-3d-modell-teil-3/) [Teil 4](https://blog.r23.de/gelbes-u-boot-yellow-submarine-3d-modell-teil-4/)

# **Link zum AR Shop**

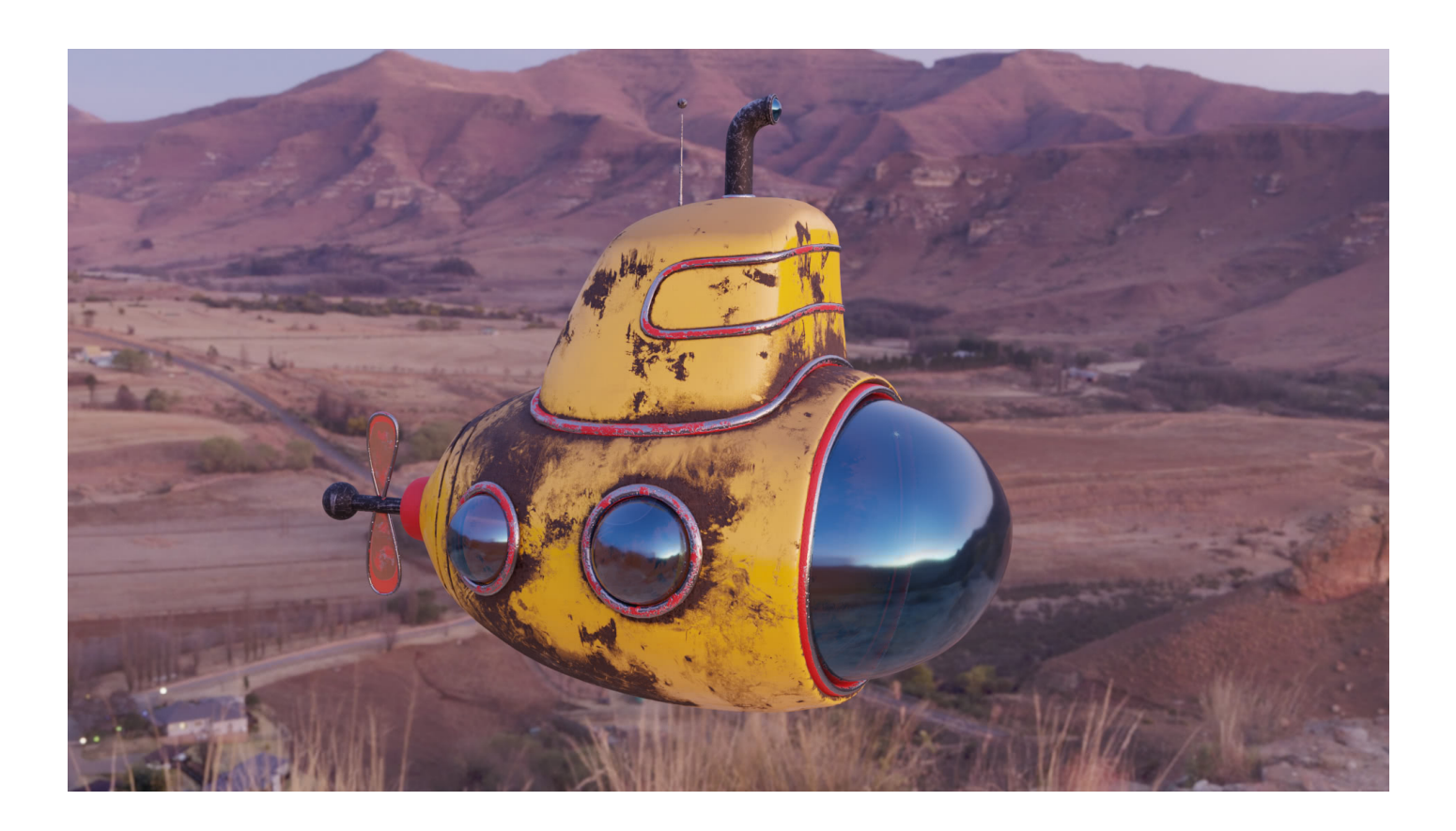

Link AR Shop: [https://blog.r23.de/3-d\\_modelle\\_metaverse/3d-modelle-online-guenstig](https://blog.r23.de/3-d_modelle_metaverse/3d-modelle-online-guenstig-kaufen/gelbes-u-boot-yellow-submarine-3d-modell/)[kaufen/gelbes-u-boot-yellow-submarine-3d-modell/](https://blog.r23.de/3-d_modelle_metaverse/3d-modelle-online-guenstig-kaufen/gelbes-u-boot-yellow-submarine-3d-modell/)

**Jetzt sind Sie gefragt!**

Wie gefällt Ihnen die Form von unserem gelben U-Boot? Würden Sie das 3D-Modell gerne selber bemalen? Und sollten wir Ihnen dafür nur eine "Grundierung" erstellen? Wir freuen uns auf Ihre Kommentare.

Sie können diesen Beitrag natürlich auch weiterempfehlen. Wir sind Ihnen für jede Unterstützung dankbar!

#### **Verwandeln Sie Ihren Commerce mit AR und 3D-Produktvisualisierung!**

Bei uns geht es um Techniken, die es schaffen, das Produkt zum Erlebnis zu machen. Virtual & Augmented Reality, 360 Grad-Videos, Darstellungen in 3D, virtuelle Showrooms. Die Besucher:innen sollen eintauchen in die Welt des Unternehmens mit immersiven Technologien.

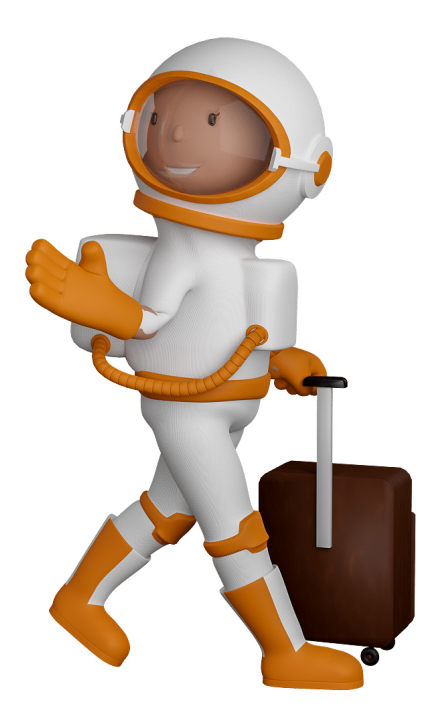

Sie können uns mit der Erstellung von individuellen 3D-Visualisierungen beauftragen. Jeder kann 3D-Visualisierungen bei unserem Kreativservice bestellen - unabhängig davon, ob Sie nur ein einzelnes 3D-Modell benötigen oder viele.

Wir unterstützen Sie bei der Umsetzung Ihres Augmented Reality (AR) oder Virtual Reality (VR) Projektes! Egal ob [Produktfotografie,](https://fantasiestudios.de/) [3D-Scan-Service,](https://blog.r23.de/3-d_modelle_metaverse/3d-scannen-dienstleistung/3d-scan-hole-dir-deinen-3d-inhalt-gleich-hier/) [3D-Visualisierung](https://blog.r23.de/anfrage/) oder fertige [3D-Modelle](https://blog.r23.de/produkt-kategorie/3d-modelle-online-guenstig-kaufen/) [für AR/VR](https://blog.r23.de/produkt-kategorie/3d-modelle-online-guenstig-kaufen/) – wir beraten Sie persönlich und unverbindlich.

#### **Wo kann ich Anregungen, Lob oder Kritik äußern?**

Ihre Meinung ist uns wichtig! Schreiben Sie uns, was Ihnen in Bezug auf unser Angebot bewegt. [info@r23.de](mailto:info@r23.de)

#### **R23 — Ihr Atelier für Virtual Reality und interaktive Markenerlebnisse**

Wünschen Sie ein individuelles Angebot auf Basis Ihrer aktuellen Vorlagen, nutzen Sie einfach unser **[Anfrageformular](https://blog.r23.de/anfrage/)**.

### **Gelbes U-Boot – Yellow Submarine – 3D-Modell – Teil 3**

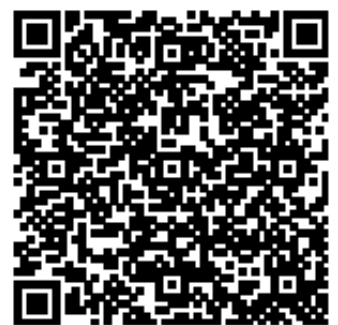

<https://blog.r23.de/3d-visualisierung/gelbes-u-boot-yellow-submarine-3d-modell-teil-3/>

Besuchen Sie uns auch auf **Facebook** und **Twitter**.

r23 Thüringenstr. 20 58135 Hagen **Deutschland** Telefon: 02331 / 9 23 21 29

E-Mail: info@r23.de

Ust-IdNr.:DE250502477